*Stresses Due to External Loads Formulas...* 1/10

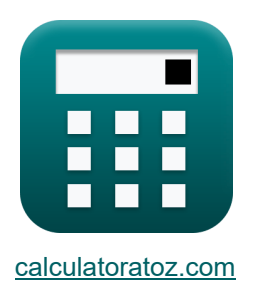

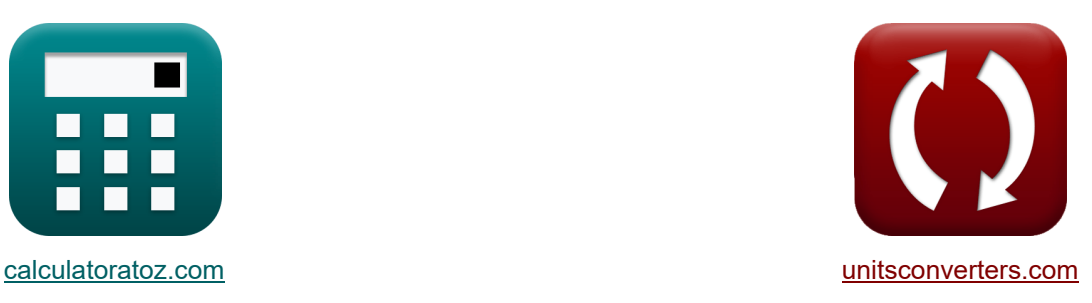

# **Spannungen durch äußere Lasten Formeln**

Beispiele!

[Rechner!](https://www.calculatoratoz.com/de) Beispiele! [Konvertierungen!](https://www.unitsconverters.com/de)

Lesezeichen **[calculatoratoz.com](https://www.calculatoratoz.com/de)**, **[unitsconverters.com](https://www.unitsconverters.com/de)**

Größte Abdeckung von Rechnern und wächst - **30.000+ Rechner!** Rechnen Sie mit einer anderen Einheit für jede Variable - **Eingebaute**

#### **Einheitenumrechnung!**

Größte Sammlung von Maßen und Einheiten - **250+ Messungen!**

Fühlen Sie sich frei, dieses Dokument mit Ihren Freunden zu TEILEN!

*[Bitte hinterlassen Sie hier Ihr Rückkoppelung...](https://docs.google.com/forms/d/e/1FAIpQLSf4b4wDgl-KBPJGChMJCxFlqrHvFdmw4Z8WHDP7MoWEdk8QOw/viewform?usp=pp_url&entry.1491156970=Spannungen%20durch%20%C3%A4u%C3%9Fere%20Lasten%20Formeln)*

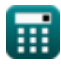

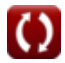

## **Liste von 19 Spannungen durch äußere Lasten Formeln**

## **Spannungen durch äußere Lasten**

#### **1) Auswirkungsfaktor unter Verwendung der durchschnittlichen Belastung des Rohrs**

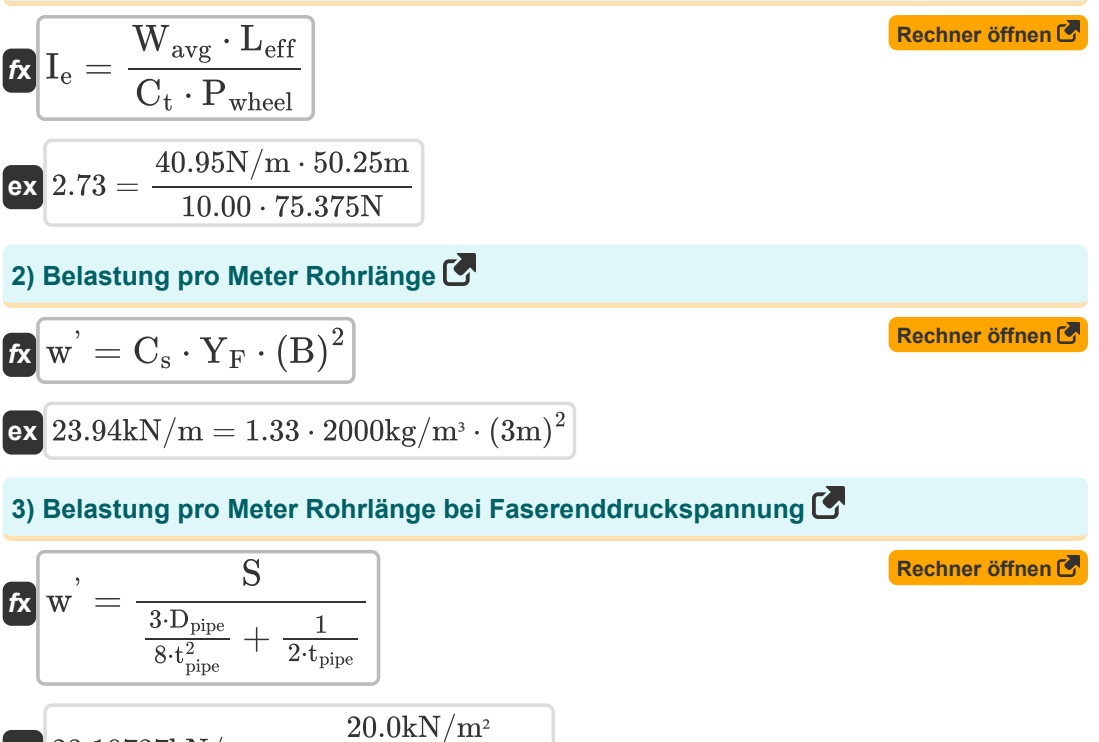

$$
\texttt{ex}\Big[23.10737\text{kN/m}=\frac{20.0\text{kN/m}^2}{\frac{3\cdot 0.91\text{m}}{8\cdot(0.98\text{m})^2}+\frac{1}{2\cdot 0.98\text{m}}}
$$

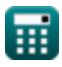

*Stresses Due to External Loads Formulas...* 3/10

#### **4) Belastung pro Meter Rohrlänge bei maximaler Endfaserspannung**

$$
\mathbf{f} \times \boxed{\mathbf{w}^{"}} = \frac{\text{S}}{\frac{3 \cdot \text{D}_{\text{pipe}}}{8 \cdot \text{t}_{\text{pipe}}^{2}}}
$$
\n
$$
\mathbf{g} \times \frac{56.28718 \text{kN/m} = \frac{20.0 \text{kN/m}^{2}}{3 \cdot 0.91 \text{m}}}
$$
\n(Rechner of then 6)

#### **5) Dicke des Rohrs bei maximaler Endfaserspannung**

 $8(0.98m)^2$ 

$$
\begin{array}{l|l} \hline \\ \hline \textbf{f} & \textbf{t}_{\rm pipe} = \sqrt{\frac{3 \cdot w^{\prime} \cdot D_{\rm pipe}}{8 \cdot S}} \\ \\ \hline \textbf{ex} & 0.639922 \text{m} = \sqrt{\frac{3 \cdot 24 \text{kN/m} \cdot 0.91 \text{m}}{8 \cdot 20.0 \text{kN/m}^2}} \end{array}
$$

#### **6) Druckspannung der Endfasern am horizontalen Durchmesser**

$$
\begin{aligned} \mathbf{K} & \mathbf{S} = \left(\frac{3 \cdot \text{w}^{\cdot} \cdot \text{d}_{\text{cm}}}{8 \cdot \text{t}_{\text{pipe}}^2} + \frac{\text{w}^{\cdot}}{2 \cdot \text{t}_{\text{pipe}}}\right) \end{aligned} \tag{\text{Rechner-offnen } \mathbf{S}}
$$
\n
$$
\mathbf{ex} \quad 20.67888 \text{kN/m}^2 = \left(\frac{3 \cdot 24 \text{kN/m} \cdot 0.90 \text{m}}{8 \cdot (0.98 \text{m})^2} + \frac{24 \text{kN/m}}{2 \cdot 0.98 \text{m}}\right)
$$

#### **7) Durchschnittliche Belastung des Rohrs aufgrund der Radlast**

$$
\begin{aligned} \textbf{\textit{k}}\text{W}_{\text{avg}} & = \frac{I_e \cdot C_t \cdot P_{\text{wheel}}}{L_{\text{eff}}} \\ \textbf{ex} & \boxed{40.95 N/m = \frac{2.73 \cdot 10.00 \cdot 75.375 N}{50.25 m}} \end{aligned}
$$

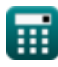

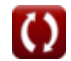

**[Rechner öffnen](https://www.calculatoratoz.com/de/average-load-on-pipe-due-to-wheel-load-calculator/Calc-25545)** 

*Stresses Due to External Loads Formulas...* 4/10

**8) Effektive Rohrlänge unter Verwendung der durchschnittlichen Belastung des Rohrs** 

**[Rechner öffnen](https://www.calculatoratoz.com/de/effective-length-of-pipe-using-average-load-on-pipe-calculator/Calc-25546)** 

**[Rechner öffnen](https://www.calculatoratoz.com/de/unit-weight-of-backfill-material-for-load-per-meter-length-of-pipe-calculator/Calc-25128)** 

$$
\begin{aligned} \textbf{\textit{k}}\textbf{L}_{\rm eff} &= \frac{I_{\rm e}\cdot C_{\rm t}\cdot P_{\rm wheel}}{W_{\rm avg}} \\ \textbf{ex}\textbf{50.25m} &= \frac{2.73\cdot 10.00\cdot 75.375N}{40.95N/m} \end{aligned}
$$

**9) Einheitsgewicht des Verfüllmaterials für die Belastung pro Meter Rohrlänge**

$$
\mathbf{r} = \frac{\mathbf{w}^{'}}{\mathbf{C_s} \cdot (\mathbf{B})^2}
$$

$$
\boxed{\text{ex}} 2005.013 \text{kg}/\text{m}^3 = \frac{24 \text{kN}/\text{m}}{1.33 \cdot \left(3 \text{m} \right)^2}
$$

**10) Gesamtspannung im Rohr mit bekannter Wassersäule**

$$
\kappa\!\left[\mathrm{T}_{\mathrm{mn}} = \left(\left(\gamma_{\mathrm{w}}\cdot\mathrm{H}\right)\cdot\mathrm{A}_{\mathrm{cs}}\right) + \left(\frac{\gamma_{\mathrm{w}}\cdot\mathrm{A}_{\mathrm{cs}}\cdot\left(\mathrm{V}_{\mathrm{w}}\right)^{2}}{g}\right)\right]
$$

**[Rechner öffnen](https://www.calculatoratoz.com/de/total-tension-in-pipe-with-known-head-of-water-calculator/Calc-25572)** 

$$
4.274089 \text{MN} = ((9810 \text{N}/\text{m}^3 \cdot 15 \text{m}) \cdot 13 \text{m}^2) + \left(\frac{9810 \text{N}/\text{m}^3 \cdot 13 \text{m}^2 \cdot (13.47 \text{m/s})^2}{9.8 \text{m/s}^2}\right)
$$

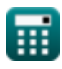

**ex**

*Stresses Due to External Loads Formulas...* 5/10

#### **11) Gesamtspannung im Rohr mit Wasserdruck**

$$
\bm{\kappa}\text{ T}_\text{mn} = \left(P_\text{water}\cdot A_\text{cs}\right) + \left(\frac{\gamma_\text{water}\cdot A_\text{cs}\cdot\left(V_\text{w}\right)^2}{g}\right)
$$
\n
$$
\text{ex } 2.36121 \text{MN} = (5.5 \text{N/m}^2 \cdot 13 \text{m}^2) + \left(\frac{9.81 \text{kN/m}^3 \cdot 13 \text{m}^2 \cdot \left(13.47 \text{m/s}\right)^2}{9.8 \text{m/s}^2}\right)
$$

**12) Grabenbreite für Belastung pro Meter Rohrlänge**

$$
\mathbf{B} = \sqrt{\frac{\text{w}^{'}}{\text{C}_{\text{s}} \cdot \text{Y}_{\text{F}}}}
$$

$$
\boxed{\text{ex}}\ \frac{3.003757\text{m} = \sqrt{\frac{24\text{kN/m}}{1.33\cdot 2000\text{kg/m}^3}}
$$

#### **13) Konstante, die von der Art des Bodens für die Belastung pro Meter Rohrlänge abhängen**

$$
\begin{aligned} \mathbf{\hat{r}_s} &\mathbf{C_s} = \frac{\text{w}^{'}}{\text{Y}_\text{F} \cdot \text{(B)}^2} \\ \mathbf{ex} &\mathbf{1.333333} = \frac{24 \text{kN/m}}{2000 \text{kg/m}^3 \cdot \text{(3m)}^2} \end{aligned}
$$

### **14) Konzentrierte Radlast bei durchschnittlicher Rohrlast**

$$
\begin{aligned} \textbf{\textit{k}}\text{ } &\text{P}_{\text{wheel}} = \frac{\text{W}_{\text{avg}} \cdot \text{L}_{\text{eff}}}{\text{I}_{\text{e}} \cdot \text{C}_{\text{t}}} \\ \textbf{ex} &\text{ } 75.375\text{N} = \frac{40.95\text{N/m} \cdot 50.25\text{m}}{2.73 \cdot 10.00} \end{aligned}
$$

© [calculatoratoz.com](https://calculatoratoz.com/). A [softusvista inc.](https://softusvista.com/) venture!

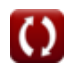

**[Rechner öffnen](https://www.calculatoratoz.com/de/constant-which-depend-upon-type-of-soil-for-load-per-meter-length-of-pipe-calculator/Calc-25130)** 

**[Rechner öffnen](https://www.calculatoratoz.com/de/concentrated-wheel-load-given-average-load-on-pipe-calculator/Calc-25549)** 

*Stresses Due to External Loads Formulas...* 6/10

**15) Lastkoeffizient unter Verwendung der durchschnittlichen Last auf dem Rohr** 

$$
\textbf{Ex}\overline{\textbf{C}_{t}}=\frac{\textbf{W}_{\text{avg}}\cdot\textbf{L}_{\text{eff}}}{\textbf{I}_{\text{e}}\cdot\textbf{P}_{\text{wheel}}}
$$
\n
$$
\textbf{ex}\overline{\textbf{10}=\frac{40.95\text{N/m}\cdot50.25\text{m}}{2.73\cdot75.375\text{N}}}
$$

**16) Maximale Endfaserspannung am horizontalen Punkt** 

**[Rechner öffnen](https://www.calculatoratoz.com/de/maximum-end-fiber-stress-on-horizontal-point-calculator/Calc-25140)**   $f$ **x** $S =$  $\exp\left[8.527697\mathrm{kN/m^2}=\frac{3\cdot 24\mathrm{kN/m\cdot 0.91 m}}{2}\right]$  $3 \cdot w^{\prime} \cdot D_{\text{pipe}}$  $\overline{8\cdot \mathbf{t}^2}$ –<br>pipe  $8 \cdot (0.98 \text{m})^2$ 

**17) Rohrdurchmesser bei gegebener Faserenddruckspannung** 

 $f$ **x**  $D_{\text{pipe}} = \left( \text{ S } - \right)$ w'  $\frac{w}{2 \cdot t_{\text{pipe}}}\bigg) \cdot \Bigg($  $\overline{8\cdot t^2}$ –<br>pipe  $\frac{1}{3 \cdot w}$ 

$$
\textbf{ex } 0.827556\text{m} = \left(20.0 \text{kN}/\text{m}^2 - \frac{24 \text{kN}/\text{m}}{2 \cdot 0.98 \text{m}}\right) \cdot \left(\frac{8 \cdot (0.98 \text{m})^2}{3 \cdot 24 \text{kN}/\text{m}}\right) \Bigg|
$$

**18) Rohrdurchmesser bei gegebener Faserzugspannung am Ende**

$$
\textbf{fs}\!\left[\!D_{\mathrm{pipe}}=\left(S+\frac{w^{'}}{2\cdot t_{\mathrm{pipe}}}\right)\cdot\left(\frac{8\cdot t_{\mathrm{pipe}}^{2}}{3\cdot w^{'}}\right)\!\right]
$$

$$
\text{ex } 3.440889 m = \left(20.0 \text{kN}/\text{m}^2 + \frac{24 \text{kN}/\text{m}}{2 \cdot 0.98 \text{m}}\right) \cdot \left(\frac{8 \cdot \left(0.98 \text{m}\right)^2}{3 \cdot 24 \text{kN}/\text{m}}\right)
$$

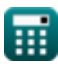

**[Rechner öffnen](https://www.calculatoratoz.com/de/load-coefficient-using-average-load-on-pipe-calculator/Calc-25548)** 

**[Rechner öffnen](https://www.calculatoratoz.com/de/diameter-of-pipe-given-compressive-end-fiber-stress-calculator/Calc-25136)** 

**[Rechner öffnen](https://www.calculatoratoz.com/de/diameter-of-pipe-given-tensile-end-fiber-stress-calculator/Calc-25139)** 

*Stresses Due to External Loads Formulas... 1/10* 

## **19) Rohrdurchmesser für maximale Endfaserspannung**

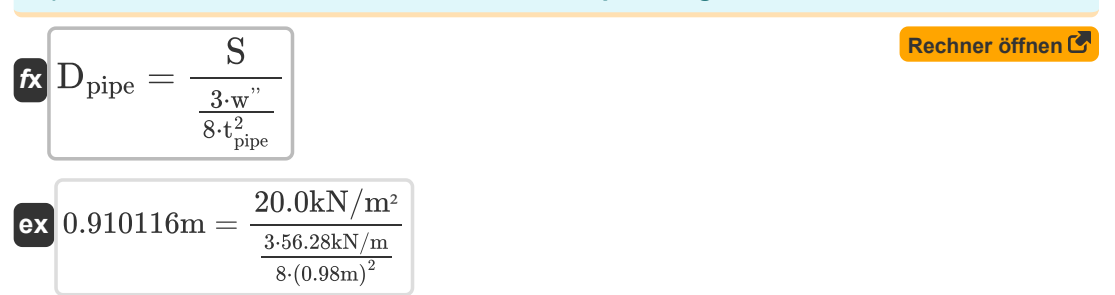

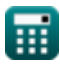

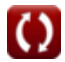

## **Verwendete Variablen**

- **Acs** Querschnittsfläche *(Quadratmeter)*
- **B** Breite des Grabens *(Meter)*
- **C<sup>s</sup>** Bodenabhängiger Koeffizient in Umwelt
- **C<sup>t</sup>** Lastkoeffizient
- **dcm** Rohrdurchmesser in Zentimeter *(Meter)*
- **Dpipe** Rohrdurchmesser *(Meter)*
- **g** Beschleunigung aufgrund der Schwerkraft in der Umgebung *(Meter / Quadratsekunde)*
- **H** Kopf der Flüssigkeit *(Meter)*
- **I<sup>e</sup>** Einflussfaktor
- **Leff** Effektive Rohrlänge *(Meter)*
- **Pwater** Wasserdruck *(Newton / Quadratmeter)*
- **Pwheel** Konzentrierte Radlast *(Newton)*
- **S** Extremer Faserstress *(Kilonewton pro Quadratmeter)*
- **Tmn** Gesamtspannung der Rohrleitung in MN *(Meganewton)*
- **tpipe** Rohrdicke *(Meter)*
- **V<sup>w</sup>** Fließgeschwindigkeit der Flüssigkeit *(Meter pro Sekunde)*
- **Wavg** Durchschnittliche Belastung des Rohrs in Newton pro Meter *(Newton pro Meter)*
- **w '** Belastung vergrabener Rohre pro Längeneinheit *(Kilonewton pro Meter)*
- **w ''** Belastung pro Meter Rohrlänge *(Kilonewton pro Meter)*
- **Y<sup>F</sup>** Einheitsgewicht der Füllung *(Kilogramm pro Kubikmeter)*
- **γ<sup>w</sup>** Einheitsgewicht der Flüssigkeit *(Newton pro Kubikmeter)*
- **γwater** Einheitsgewicht von Wasser in KN pro Kubikmeter *(Kilonewton pro Kubikmeter)*

## **Konstanten, Funktionen, verwendete Messungen**

- Funktion: **sqrt**, sqrt(Number) *Eine Quadratwurzelfunktion ist eine Funktion, die eine nicht negative Zahl als Eingabe verwendet und die Quadratwurzel der gegebenen Eingabezahl zurückgibt.*
- Messung: **Länge** in Meter (m) *Länge Einheitenumrechnung*
- Messung: **Bereich** in Quadratmeter (m²) *Bereich Einheitenumrechnung*
- Messung: **Druck** in Newton / Quadratmeter (N/m²) *Druck Einheitenumrechnung*
- Messung: **Geschwindigkeit** in Meter pro Sekunde (m/s) *Geschwindigkeit Einheitenumrechnung*
- Messung: **Beschleunigung** in Meter / Quadratsekunde (m/s²) *Beschleunigung Einheitenumrechnung*
- Messung: **Macht** in Newton (N), Meganewton (MN) *Macht Einheitenumrechnung*
- Messung: **Oberflächenspannung** in Newton pro Meter (N/m), Kilonewton pro Meter (kN/m)

*Oberflächenspannung Einheitenumrechnung*

- Messung: Dichte in Kilogramm pro Kubikmeter (kg/m<sup>3</sup>) *Dichte Einheitenumrechnung*
- Messung: Bestimmtes Gewicht in Newton pro Kubikmeter (N/m<sup>3</sup>), Kilonewton pro Kubikmeter (kN/m<sup>3</sup>)

*Bestimmtes Gewicht Einheitenumrechnung*

Messung: **Betonen** in Kilonewton pro Quadratmeter (kN/m²) *Betonen Einheitenumrechnung*

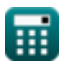

*Stresses Due to External Loads Formulas...* 10/10

## **Überprüfen Sie andere Formellisten**

- **Interner Wasserdruck Formeln**
- **Stressin Kurven Formeln**
- **Spannungen durch äußere Lasten Formeln**

Fühlen Sie sich frei, dieses Dokument mit Ihren Freunden zu TEILEN!

## **PDF Verfügbar in**

[English](https://www.calculatoratoz.com/PDF/Nodes/4643/Stresses-due-to-external-loads-Formulas_en.PDF) [Spanish](https://www.calculatoratoz.com/PDF/Nodes/4643/Stresses-due-to-external-loads-Formulas_es.PDF) [French](https://www.calculatoratoz.com/PDF/Nodes/4643/Stresses-due-to-external-loads-Formulas_fr.PDF) [German](https://www.calculatoratoz.com/PDF/Nodes/4643/Stresses-due-to-external-loads-Formulas_de.PDF) [Russian](https://www.calculatoratoz.com/PDF/Nodes/4643/Stresses-due-to-external-loads-Formulas_ru.PDF) [Italian](https://www.calculatoratoz.com/PDF/Nodes/4643/Stresses-due-to-external-loads-Formulas_it.PDF) [Portuguese](https://www.calculatoratoz.com/PDF/Nodes/4643/Stresses-due-to-external-loads-Formulas_pt.PDF) [Polish](https://www.calculatoratoz.com/PDF/Nodes/4643/Stresses-due-to-external-loads-Formulas_pl.PDF) [Dutch](https://www.calculatoratoz.com/PDF/Nodes/4643/Stresses-due-to-external-loads-Formulas_nl.PDF)

*7/5/2024 | 7:33:14 AM UTC [Bitte hinterlassen Sie hier Ihr Rückkoppelung...](https://docs.google.com/forms/d/e/1FAIpQLSf4b4wDgl-KBPJGChMJCxFlqrHvFdmw4Z8WHDP7MoWEdk8QOw/viewform?usp=pp_url&entry.1491156970=Spannungen%20durch%20%C3%A4u%C3%9Fere%20Lasten%20Formeln)*

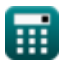

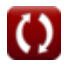